## **How to search for a Driver**

- Log into the Smartrak map site
- Enter the Drivers name into the universal search box on the map site.

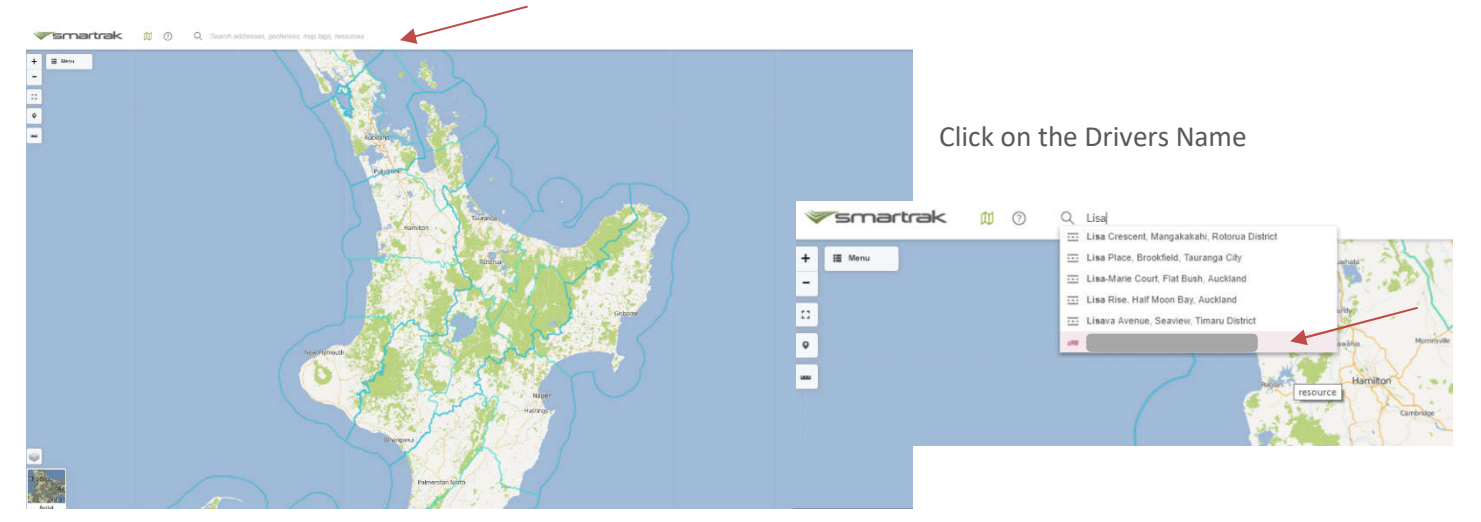

Once the Driver is selected the map will move to the vehicle to which the driver is associated.

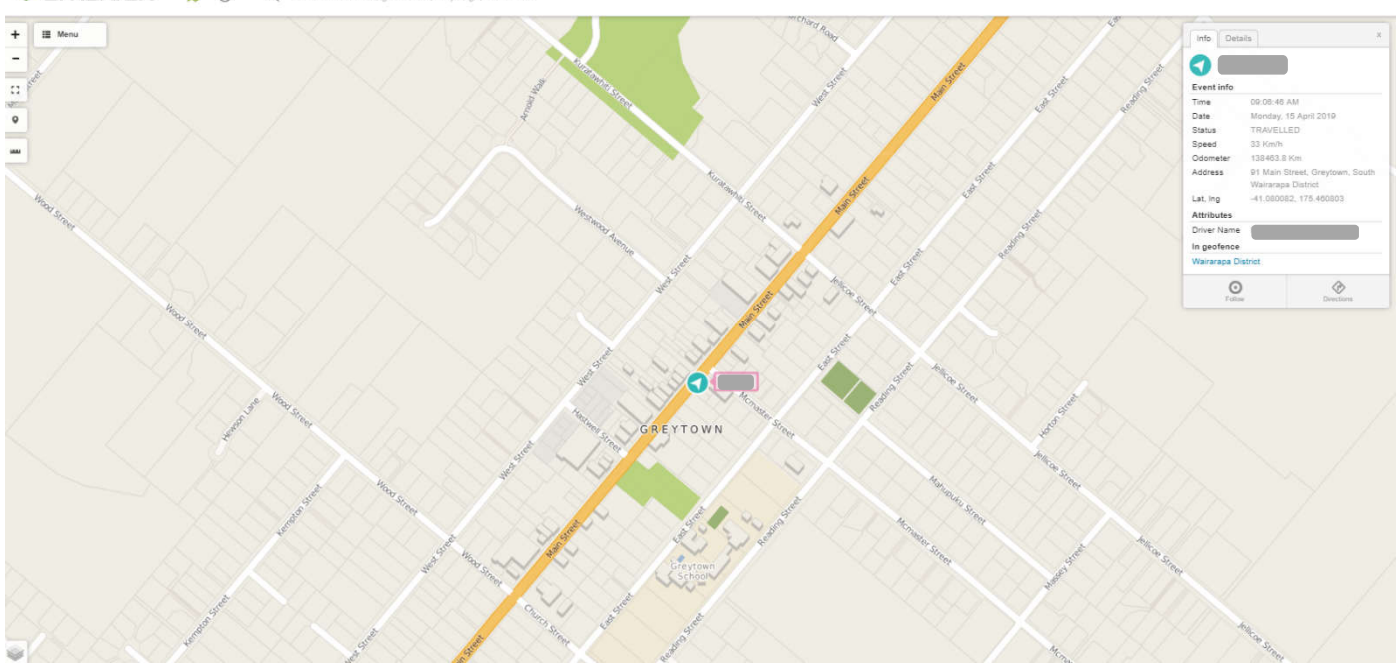

smartrak 吅  $\circledcirc$  $\circ$